## **روش اندازه گیری ضخامت عایق کابل های فشار قوی با استفاده از پردازش تصویر**

#### خالصه

روش متعارف اندازه گیری پارامترهای عایق کابل فشارقوی که شامل سه الیة، نیمه هادی داخلی، عایق و نیمه هادی خارجی است، با مشکالتی نظیر خطاهای انسانی و زمان بر بودن روش اندازه گیری دستی مواجه است .در این مقاله به منظور افزایش سرعت و دقت در اندازه گیری ضخامت نقطه ای( حداقل ضخامت) و متوسط عایق، از پردازش تصویر استفاده شد .به منظور بررسی میزان دقت این روش، نتایج حاصل از آن، با میانگین داد ه هایی که توسط پنج آزمایشگر با استفاده از دستگاه پروفایل پروژکتور به دست آمد، مقایسه شده است .نتایج این تحقیق نشان داد که بهترین حالت مربوط به ضخامت نقطه ای نیمه هادی داخلی و بدترین حالت مربوط به ضخامت متوسط نیمه هادی داخلی است .که در بهترین حالت، میانگین مقادیر اندازه گیری شده با استفاده از پردازش تصویر و پروفایل پروژکتور به ترتیب mm 0/723 و mm 0/725 است، در صورتی که انحراف معیار آن برای میانگین داده های پنج آزمایشگر mm 0/0280 و در بدترین حالت ، با استفاده از پردازش تصویر و پروفایل پروژکتور به ترتیب mm 0/980 و mm 0/781 و انحراف معیار آن برای میانگین داده های پنج آزمایشگر mm 0/0182 بدست آمد.

#### **.1 مقدمه**

کابل های فشار قوی بر اساس نوع کاربردی که دارند بسیار متنوع هستند، این کابلها با عایق پلی اتیلن ،کراسلینک (Polyethylene Linked Cross (XLPE شده و با هادی مس یا آلومینیوم بر اساس . گردند می تولید VDE وBS ، IEC )International Electrotechnical Commission(استاندارد با توجه به تنوع زیاد، تمامی آنها دارای سه جزء اصلی هادی، شیلدهای نیمه هادی Conductive Semi Screen Conductor( دو الیه نیمه هادی )و عایق هستند .عایق به همراه نیمه هادی داخلی و نیمه هادی خارجی، در یک فرآیند تولیدی به طور هم زمان بر روی هادی تزریق )Extrude )می شود، مواد نیمه هادی به منظور جلوگیری از تخلیه جزئی و یکنواختی میدان الکتریکی حول عایق، در فصل مشترک بین عایق و هادی و بین عایق و الیه خارجی آن قرار می گیرد .[1] شکل(1) ترتیب قرار گرفتن نیمه هادی ها و عایق در کابل های فشار قوی را نشان می دهد.

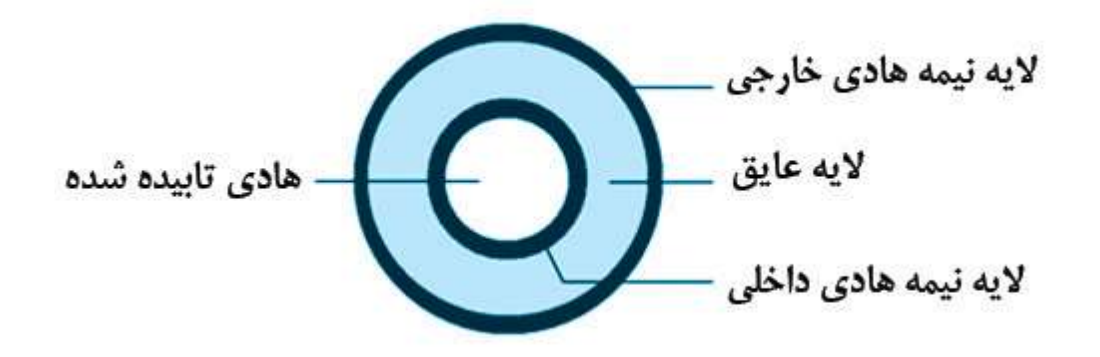

شکل 1. ترتیب قرار گرفتن نیمه هادی ها و عایق در کابل های فشار قوی

استانداردهای کیفی موجود در سطوح ولتاژ مختلف برای هر الیه، مقدار حداقل ضخامت( ضخامت نقطه ای ) و مقدار متوسط ضخامت مورد نیاز را تعریف میکند .[2] بنابراین اندازه گیری دقیق ضخامت این الیه ها به منظور کنترل مقادیر استاندارد و در نهایت حفظ ایمنی، امری ضروری است .چونلینگ فن و همکاران [3] با ارائه روشی براساس ریخت شناسی دودویی 6 مقدار قطر و ضخامت عایق یک الیه( مربوط به کابل های فشار ضعیف )را اندازه گیری کردند.

دراین مقاله ابتدا روش اندازه گیری متعارف با توجه به استاندارد 60811-1-1 IEC بررسی و سپس یک روش مدرن و دقیق برای این منظور ارائه می شود .هدف از روش پیشنهادی، اندازه گیری پارامترهای عایق کابلهای فشار قوی بر اساس برنامه نوشته شده در MATLAB و بررسی میزان توانایی و دقت آن در مقایسه با روش اندازه گیری سنتی است.

## **.2 روش اندازه گیری متعارف و معایب آن**

1-2روش اندازه گیری سنتی مراحل روش اندازه گیری سنتی با توجه به استاندارد 60811-1-1 IEC به شرح زیر است: -1یک برش عرضی نازک از سطح مقطع نمونه.

- -2 قرار دادن نمونه بر روی محل اندازه گیری ( دستگاه پروفایل پروژکتور 7 و یا میکروسکوپ با دست کم 10 برابر بزرگنمایی)، و اندازه گیری با دقت /01 0 میلی متر و با تقریب سه رقم اعشار
- به دست آوردن اولین اندازه در ناز کترین محل( ضخامت نقطه ای ) <code>tl=tm  $\,$ :و علامت گذاری آن $\,$ </code> به صورت دستی در موقعیت1P.
- جرخش نمونه اندازه گیری شده به مقدار 60 درجه و انداز ه گیری $\rm P$  . ضخامت آن نقطه  $(t2)$  و $\bullet$  $P2$  علامت گذاری آن در موقعیت
- $t$ t $-5$ تکرار مرحله قبل برای مشخص شدن موقعیت  $3$  تا  $93$  ، جهت یافتن ضخامت های  $t$  تا .  $t$ t $\sim$ شکل (2)

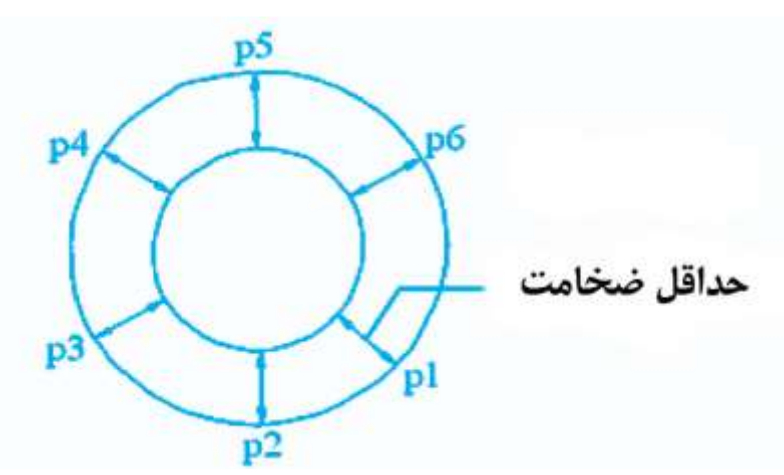

شکل 2. روش انداز هگیری برای به دست آوردن حداقل ضخامت و مقدار متوسط با استفاده از 6 نقطه

-6به دست آوردن ضخامت متوسط عایق با استفاده از فرمول زیر :

$$
t_{ave} = \frac{1}{6} \sum_{i=1}^{6} t_i
$$

-7برای هر الیه مراحل 1 تا 6 تکرار میشود تا حداقل ضخامت نقطه ای و مقدار ضخامت متوسط هر الیه محاسبه شود.

2-2معایب روش اندازه گیری سنتی

از معایب روش انداز ه گیری سنتی عالوه زمان بر بودن آن، محدود بودن تعداد انداز ه گیری در یک نمونه است( انداز ه گیری شش نقطه )که برای به دست آوردن مقدار دقیق ضخامت متوسط، این تعداد اندازه گیری کافی نیست، همچنین به دست آوردن مقدار حداقل ضخامت نقطه ای به صورت کامالً سلیقه ای و با استفاده از نگاه ابتدایی به نمونه اندازه گیری می شود .با توجه به این نکات، مشخص است که پارامترهای به دست آمده با این روش با درصد خطای زیادی همراه است .بنابراین نیاز به روشی است که عالوه بر سرعت باال، تعداد نقاط بیشتری از نمونه را انداز ه گیری کرده، تا مقادیر ضخامت متوسط و نقطه ای به دست آمده به مقادیر واقعی نزدیکتر باشند.

3.روش اندازه گیری پیشنهادی

در این تحقیق سیستم پردازش تصویر جهت دریافت و بررسی تصویر مورد نظر، طراحی شده است .این سیستم شامل محل عکس برداری، منبع نور، دوربین و نرم افزار MATLAB جهت پردازش و آنالیز تصویر است.

3-1 آماده سازی نمونه و ایجاد تصویر

برای انجام آزمون، از یک نمونه کابل فشار قوی با سطح مقطع 70 میلی متر مربع و سطح ولتاژ kV 20 استفاده شده است .ابتدا یک برش عرضی نازک از عایق کابل را در محل عکس برداری بر روی یک سطح سفید قرار داده، سپس به منظور برطرف کردن سایه، در اطراف نمونه از سه منبع نور( سه المپ هالوژن 60وات )در زاویه 120 درجه نسبت به هم استفاده میشود .در نهایت با استفاده از یک دوربین که برروی پایه ای با فاصله 20 سانتی متری و عمود بر نمونه قرار گرفته، تصویر دیجیتالی رنگی از آن به دست می آید .شکل (3 ) تصویر رنگی به دست آمده را نشان میدهد.

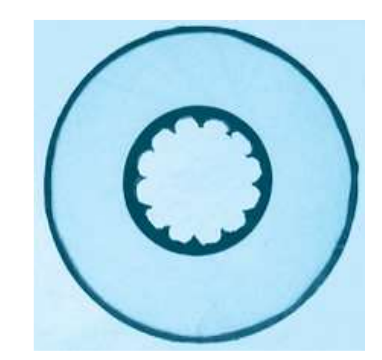

شکل 3. تصویر نمونه مورد آزمایش

### 3-2پردازش تصویر

پس از تهیه تصویر مراحل دریافت، پیش پردازش، پردازش و آنالیز روی تصویر انجام می شود .ابتدا تصویر از ورودی فراخوان میگردد و پس از تبدیل تصویر رنگی به خاکستری، به منظور بهبود تصویر ( بهبود کنتراست)، عملیات پیش پردازش الزم روی آن انجام میشود .[4] در مرحله پردازش برای شناسایی لبه ها از حالت بهینه الگوریتم Canny استفاده میگردد [ 5و 6]. پس از شناسایی لبه ها، تصویر خاکستری به باینری تبدیل و سپس عملیات برچسب گذاری 8 و جداسازی 9 نواحی مورد نیاز به منظور تقسیم تصویر به ناحیه های متصل به هم و جداسازی نواحی برچسب گذاری شده صورت میگیرد [ 7و 8] .که در نتیجة این جداسازی، تصویر به پنج بخش تقسیم میشود .شکل (4 ) نتایج شناسایی لبه ها و جداسازی نواحی مورد نیاز را نشان می دهد .

.

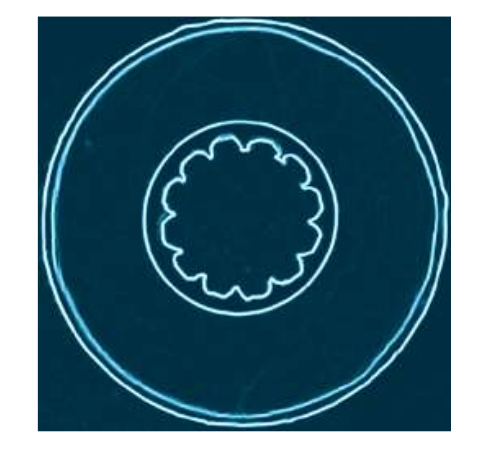

 $($ الف $)$ شکل 4. الف-تصویرحاصل از لبه یابی با استفاده از حالت بهینه الگوریتمCanny.

در پایان، با استفاده از الگوریتم نوشته شده در محیط ، MATLABآنالیز تصویر صورت میگیرد .بر اساس این الگوریتم، هر پیکسل از لبه بیرونی الیة مورد نظر با کلیة پیکسل های لبه داخلی آن الیه مقایسه وکمترین فاصله بین دو پیکسل به دست می آید .این عملیات برای تمام پیکسل های لبه بیرونی صورت می گیرد و برای هر پیکسل یک مقدار ثبت می گردد .جهت محاسبه مقدار میانگین هر الیه، مجموع مقادیر ثبت شده بر تعداد آن تقسیم و جهت محاسبه حداقل ضخامت از میان حداقل فواصل ثبت شده کمترین مقدار در نظر گرفته میشود .برای محاسبه مقدار میانگین و حداقل ضخامت دو الیة دیگر، مراحل فوق تکرار می شود .پس از محاسبه و تأثیر ضریب بزرگنمایی تصویر و کالیبره کردن آن، مقادیر مورد نیاز بر حسب میلی متر به دست می آید.

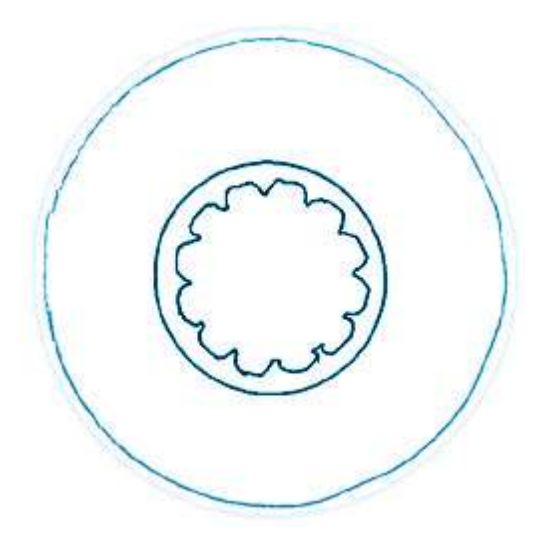

(ب) ب -نتیجه حاصل از برچس بگذاری و جداسازی نواحی مورد نیاز.

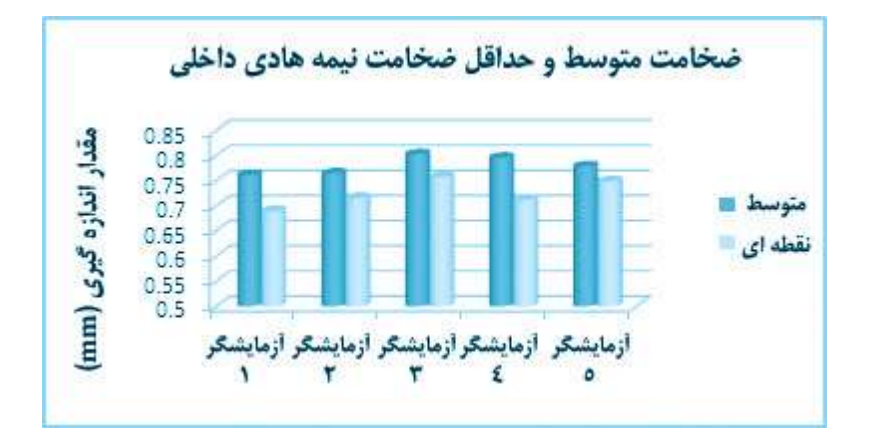

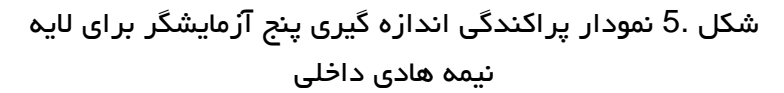

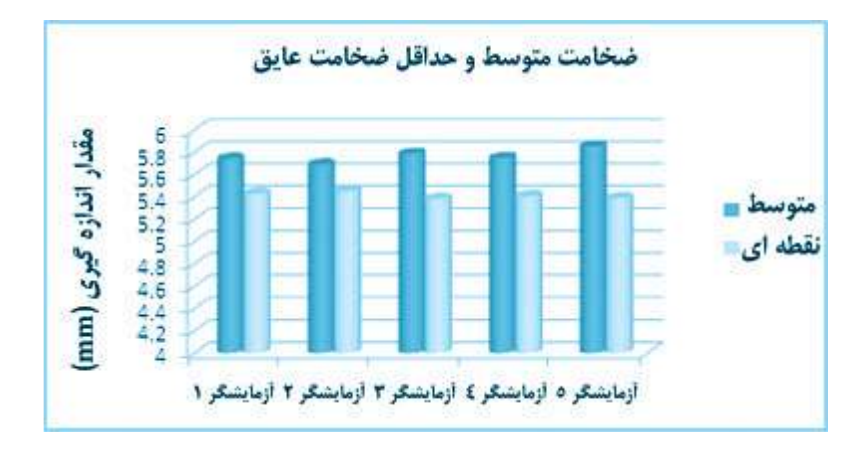

شکل 6. نمودار پراکندگی اندازه گیری پنج آزمایشگر برای الیه عایق.

### 4.مقایسه و نتیجه گیری

به منظور بررسی میزان دقت روش پیشنهادی، نتایج حاصل از آن با میانگین اندازه گیری 5 آزمایشگر که با استفاده از دستگاه پروفایل پروژکتور، برای عایق کابل فشار قوی نشان داده شده در شکل (3) صورت گرفته، مقایسه شده است .بر اساس روش انداز ه گیری متعارف، هر آزمایشگر برای به دست آوردن ضخامت متوسط و حداقل نقط های هر الیه، شش نقطه را انداز ه گیری کرده، که در مجموع برای هر الیه 30 اندازه ثبت شده است .همچنین اندازه گیری به روش پردازش تصویر برای همان نمونه، پنج مرتبه تکرار شده و مقادیر به دست آمده در هر بار آزمایش، ثابت و بدون تغییر به دست آمده است. شکلهای (5 ) تا (7) ، نمودار پراکندگی ضخامت متوسط و حداقل ضخامت سه الیة نیمه هادی داخلی، عایق و نیمه هادی خارجی که توسط پنج آزمایشگر اندازه گیری شده را نشان میدهد.

دنیای صنعت برق ir.Sbargh

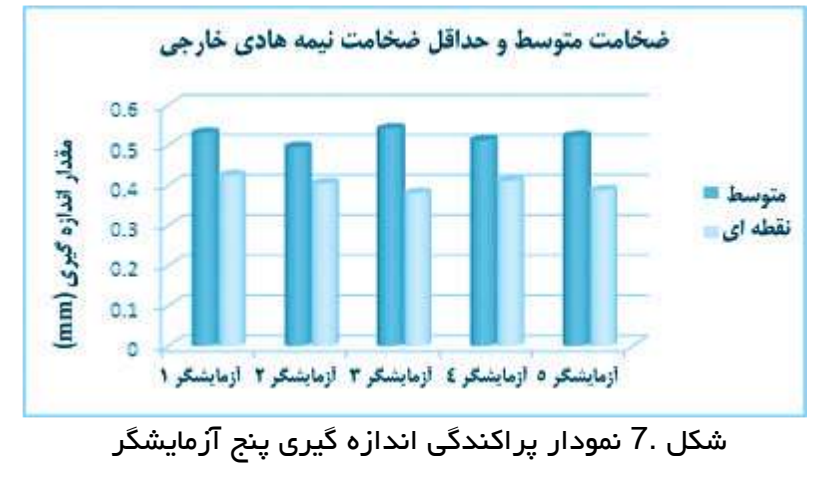

برای الیه نیمه هادی خارجی

به علت یکنواخت نبودن ضخامت و موجدار بودن سطح مشترک بین الیه ها، با استفاده از روش متعارف قادر به اندازه گیری دقیق پارامترهای مورد بررسی نخواهیم بود، که این مسئله با توجه به اختالف در اندازه گیر یهای نشان داده شده در شک لهای (5) تا (7) قابل مشاهده است.

مقادیر عددی میانگین و حداقل ضخامت به دست آمده با استفاده از هر دو روش به همراه انحراف معیارمیانگین داده های پنج آزمایشگر در جداول (1) و (2) مشاهده می شود.

| نيمه هادى خارجى                       |              | عايق            |                  | نیمه هادی داخلی |               |                                      |
|---------------------------------------|--------------|-----------------|------------------|-----------------|---------------|--------------------------------------|
| نقطه ای<br>(mm)                       | متوسط<br>mm) | نقطه ای<br>(mm) | متوسط<br>(mm)    | نقطه ای<br>(mm) | متوسط<br>(mm) | تعداد أزمون                          |
| $-1450$                               | $-1051$      | 0/449           | A/VFF            | $-159.$         | · NSY         | أزمايشكر ١                           |
| $-14.0$                               | .1995        | A/FAY           | 0/895            | $+/\sqrt{3}$    | $-1150$       | أزمايشكر ٢                           |
| $  \nabla \lambda $                   | $-1057$      | <b>DITAF</b>    | a/YAY            | $\cdot$ MAA     | $-11.5$       | آزمایشگر ۳                           |
| $-1411$                               | $-1011$      | $Q/F - F$       | $\Delta/V\Delta$ | . N17           | .195          | أزمايشكر ۴                           |
| $ \uparrow\uparrow\downarrow\uparrow$ | $+1054$      | <b>DATIO</b>    | <b>Q/ADY</b>     | · MA            | .119          | آزمایشگر ۵                           |
| $-14.7$                               | $-1051$      | <b>D/FIT</b>    | <b>D/VFD</b>     | · NYA           | $\cdot$ NA    | ميانگين ۵<br>أزمايشكر<br>(روش سنتی ) |
| $-/-1VV$                              | $-1 - 115$   | $-1.7A0$        | $-1.097$         | $-1 - 7\lambda$ | $-/-111$      | انحراف معيار<br>۵<br>أزمون           |

جدول 1. مقادیر ضخامت متوسط و نقطه ای( حداقل ضخامت )به دست آمده با استفاده از روش سنتی و انحراف معیار آن

### دنیای صنعت برق ir.Sbargh

| نیمه هادی خارجی |         | عايق                            |              | نیمه هادی داخلی |       |                              |
|-----------------|---------|---------------------------------|--------------|-----------------|-------|------------------------------|
| نقطه ای         | متوسط   | ا نقطه ای                       | متوسط        | نقطه ای         | متوسط | روش                          |
| (mm)            | (mm)    | (mm)                            | (mm)         | (mm)            | (mm)  | پیشنهادی                     |
| $-1797$         | $-1517$ | $\Delta/\Upsilon\Delta\Upsilon$ | <b>A/S91</b> | ·/YYY           | .191. | بااستفاده از<br>يردازش تصوير |

جدول 2. مقادیر ضخامت متوسط و نقطه ای( حداقل ضخامت )به دست آمده با استفاده از روش پرد ازش تصویر

با مقایسة مقادیر به دست آمده در جداول (1 ) و(2) ، بیشترین اختالف مربوط به میانگین ضخامت نیمه هادی داخلی است که در روش سنتی، به علت برآمدگی های این الیه( ناشی از نفوذ مواد به داخل هادی)، غیر قابل انداز ه گیری است، در حالی که با استفاده ازروش پردازش تصویر، این مقدار با اختالف 199 0/ میلی متر بیشتر از روش انداز ه گیری سنتی به دست آمده است و کمترین اختالف به مقدار 0/002 میلی متر مربوط به حداقل ضخامت نیمه هادی داخلی است.

با توجه به نتایج به دست آمده از هر دو روش و مقادیر انحراف معیار در روش اندازه گیری دستی،مشاهده می شود که روش پیشنهادی عالوه بر سرعت، دارای دقت و تکرارپذیری بسیاری است که می تواند جایگزین کامالً مناسبی برای روش سنتی باشد.

پی نوشت ها:

- 1- XLPE (Cross Linked Polyethylene)
- 2- International Electrotechnical Commission
- 3- XLPE Insulation
- 4- Semi Conductive Conductor Screen
- 5- Extrude
- 6- Binary Morphology
- 7- Profile Projector
- 8- Labeling
- 9- Segmentation

دنیای صنعت برق است. است از این کشفت برق است است از این کشور است از این کشور است از این کشور است از این کشور اس

# مهندس یاسر کیایی (دانشجوی کارشناسی ارشد مهندسی مکاترونیک)

نشریه داخلی صنعت سیم و کابل - شماره پنجاه و هشتم

دنیای صنعت برق

Sbargh.ir

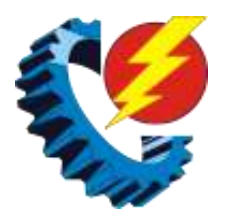